## **Da stampare compilare e scansionare**

**inviare la scansione a** [icdl@classicomacerata.edu.it](mailto:icdl@classicomacerata.edu.it) **consegnare il modulo cartaceo in segreteria**

## **Modulo richiesta Esame Io clicco sicuro**

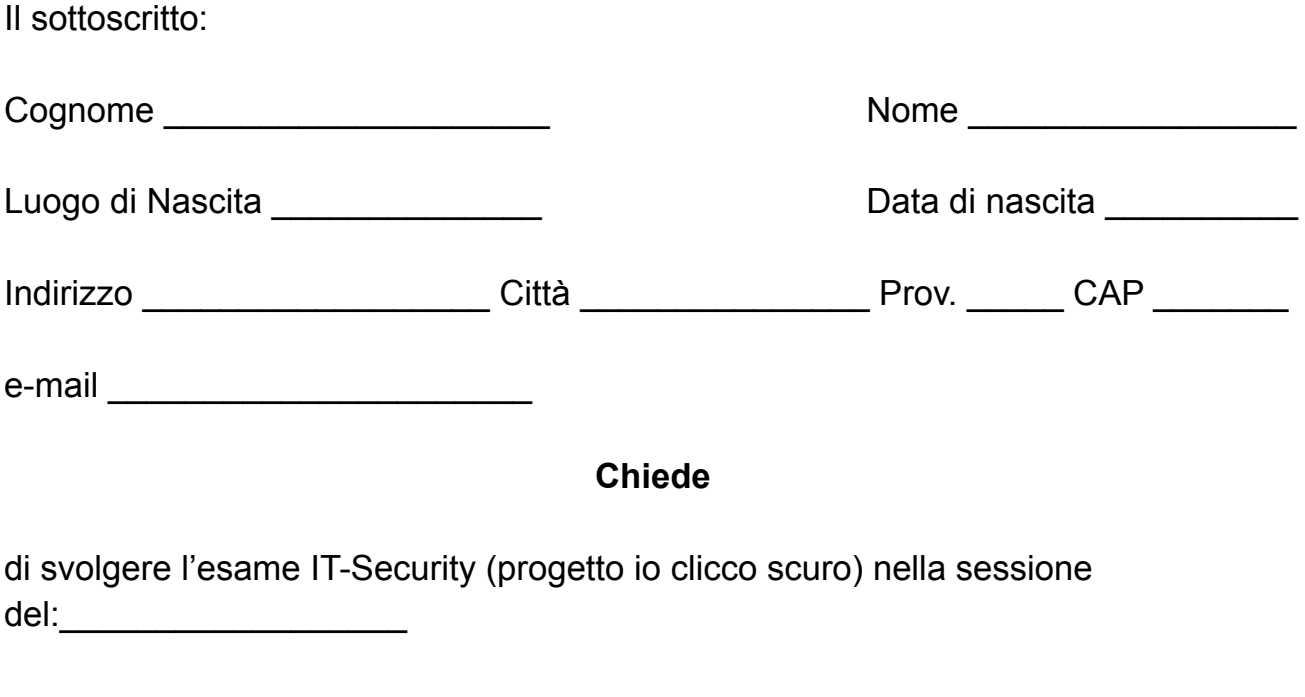

Data \_\_\_\_\_\_\_\_\_ Firma \_\_\_\_\_\_\_\_\_\_\_\_\_\_\_\_\_